# **Embedded System Design**

Video Game -- Crazy Car (Rally X like)

 **C.C. Liu ccliu.iic93g@nctu.edu.tw Ying-Der Lee ydlee@twins.ee.nctu.edu.tw** 

08/26/2005

### **1. Introduction**

 The project has been design to take everything that we learned by the class and labs for embedded system. We use both software and hardware implementation by C and VHDL on Xilinx FPGA system. Our target is to demonstrate our knowledge and techniques of embedded system on FPGA learned in the class.

### **2. The Design**

#### **2.1 Game Description**

 We created a game called by "Crazy Car". It is a labyrinth game like a car to find out the correct path in a maze of roads. Your goal is to find the flag hiding in the map. The car moving is controlled by PS/2 keyboard. The game map that we design is large than VGA (648x480) screen. Therefore, we use screen scrolling to display the car moving and game processing.

#### **2.2 Hardware/VHDL/Video Control**

 In our labs in class, we learned to implement an instant video display on CRT screen. So we develop our design on this basis. The block (tile) size is defined by 8x16 pixels, and the components of the game displayed on the screen are constructed of these 4x2 blocks (tile) called "Big-block". Our tiles are divided into 3 sets including walls, car, and flag. All of them are constructed of 1 Big-block with 32x32 pixels. For video control, we use timing delay to solve char-column and char-raw display non-harmonious issue. Throughout the implementation, vga\_timing tracks the time and the address currently displayed on the screen. It is important to keep track of horizontal and vertical lines on the screen in order to synchronize loading and displaying. These component signals are various other components within the VGA. In addition, we add the RGB setting of each tile for color display.

#### **2.3 Software/C/Game State**

The VGA screen has 80x30 blocks, and the game map of our design is 160x60 that is 4 times of VGA size. That is the map is consisted of 40x30 Big-blocks. Therefore, we set the car in the center of screen and use scrolling screen to display the car moving. The game map is defined and saved in SDRAM initially. Whenever receiving UART interrupt from ps/2 keyboard like up, down, left, or right, we shift the map to corresponding position and the car changes its corresponding direction block. If determining the walls or boundary of the map, we will stop the car moving in the same direction.

### **3. Block diagram**

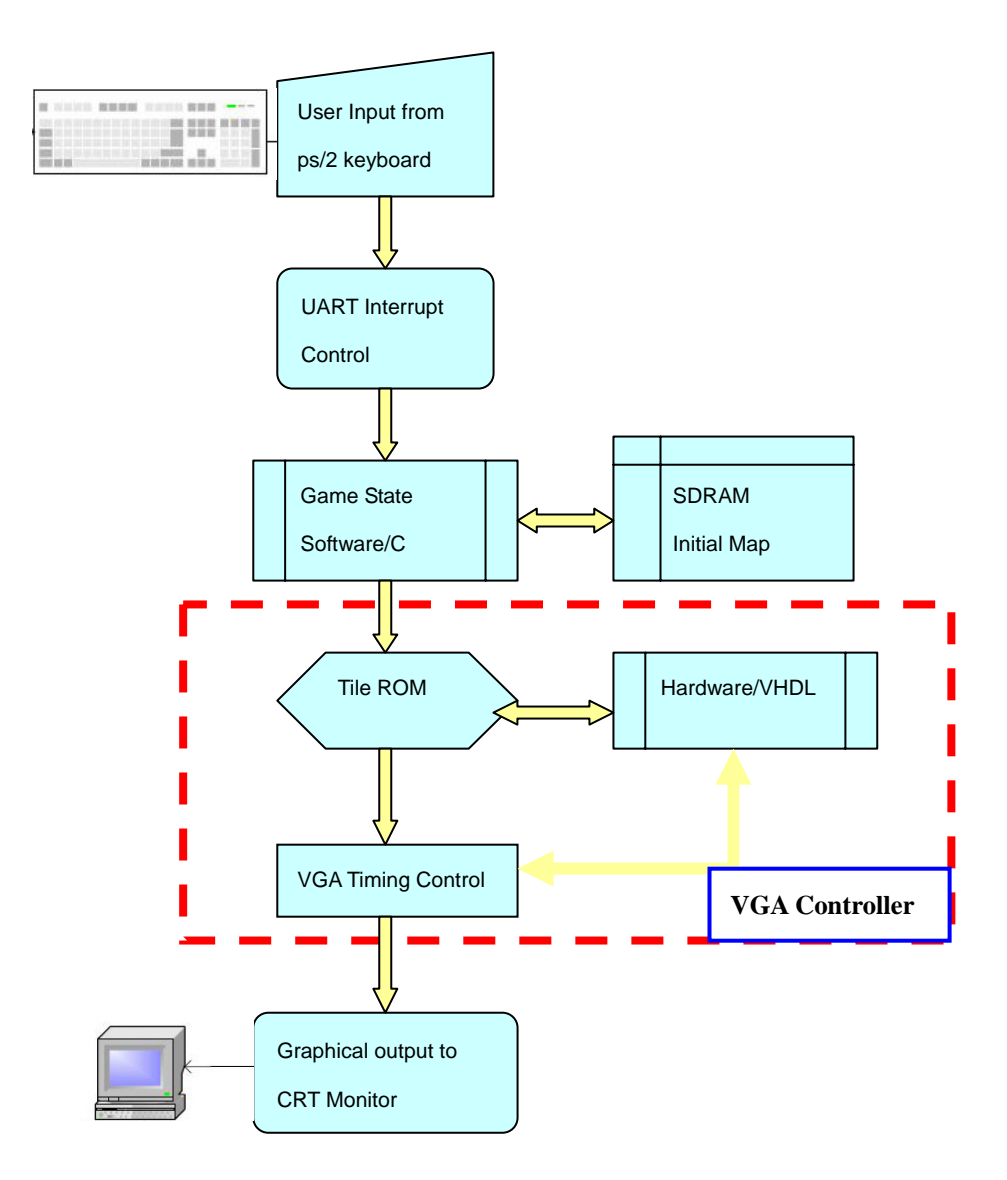

## **4. Block illustration**

**Wall** 

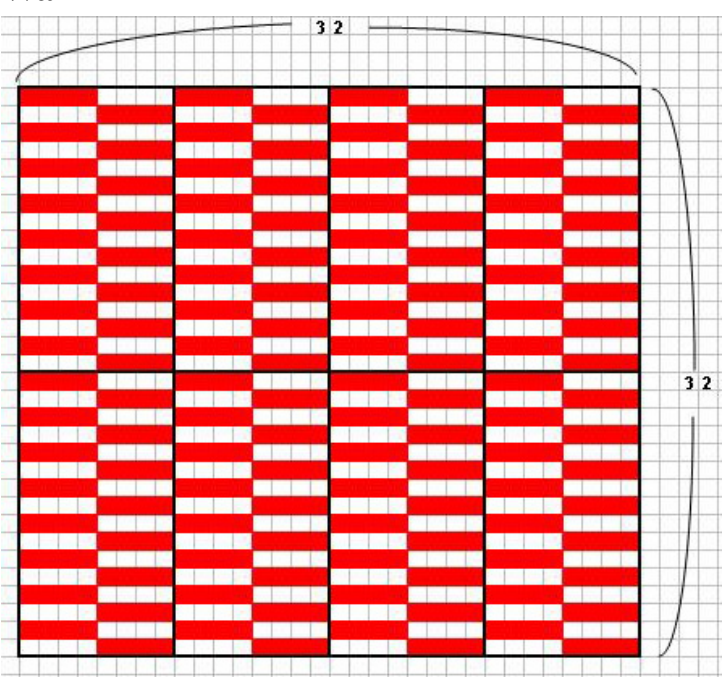

1 Big-block is consisted of 8 tiles (block)

### **Game map diagram**

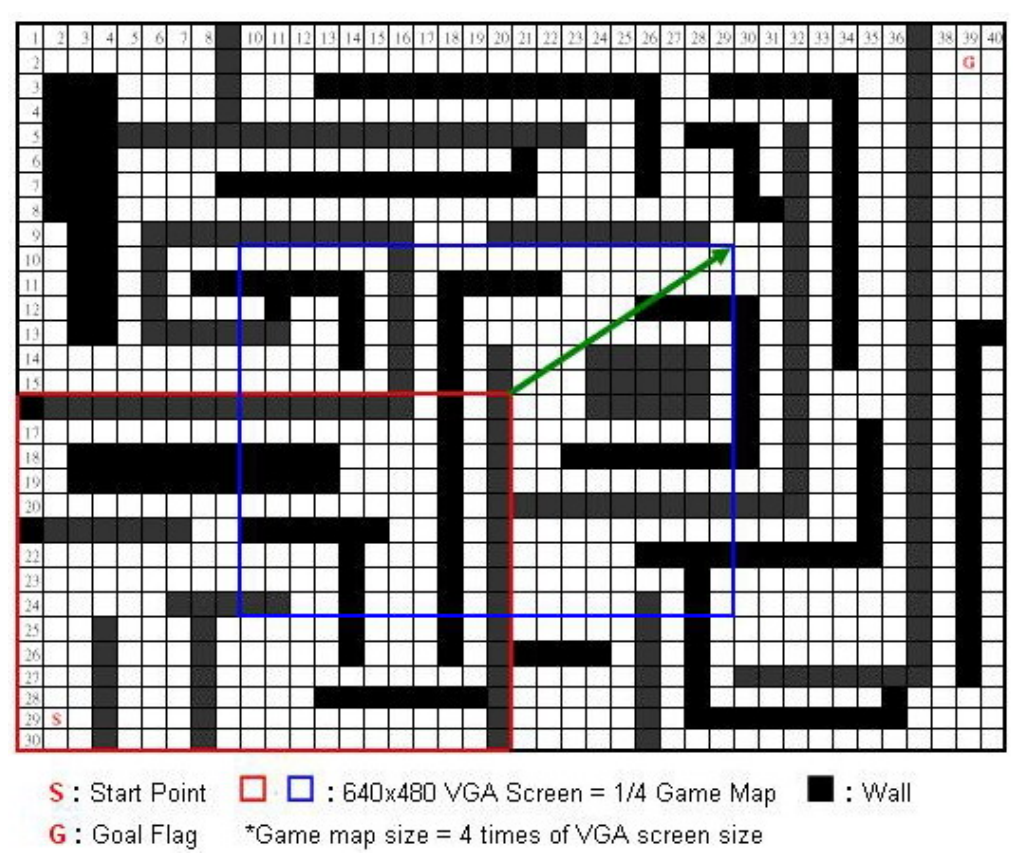

### **5. Code**

```
//opb_s3board_vga.vhd 
------------------------------------------------------------------------------- 
-- 
-- Text-mode VGA controller for the Digilent Spartan 3 starter board 
-- 
-- Uses an OPB interface, e.g., for use with the Microblaze soft core 
-- 
-- Stephen A. Edwards 
-- sedwards@cs.columbia.edu 
-- Modified by C.C. Liu and Y.D. Lee 
------------------------------------------------------------------------------- 
library ieee; 
use ieee.std logic arith.all;
use ieee.std logic unsigned.all;
entity opb_s3board_vga is 
  generic ( 
   C_OPB_AWDTH : integer : := 32;
   C OPB DWIDTH : integer : = 32; C_BASEADDR : std_logic_vector(31 downto 0) := X"FEFF1000"; 
   C_HIGHADDR : std_logic_vector(31 downto 0) := X"FEFF1FFF");
  port ( 
    OPB_Clk : in std_logic; 
    OPB_Rst : in std_logic; 
    -- OPB signals 
    OPB_ABus : in std_logic_vector (31 downto 0); 
    OPB_BE : in std_logic_vector (3 downto 0); 
    OPB_DBus : in std_logic_vector (31 downto 0); 
    OPB_RNW : in std_logic; 
OPB select : in std logic;
OPB seqAddr : in std logic;
use ieee.std logic 1164.all;
    VGA_DBus : out std_logic_vector (31 downto 0);
```

```
VGA errAck : out std logic;
  VGA toutSup : out std_logic;
Pixel Clock 2x : in std logic;
VIDOUT RED : out std logic;
   VGA_retry : out std_logic; 
   VGA_xferAck : out std_logic; 
   -- Video signals 
  VIDOUT CLK : out std logic;
```

```
VIDOUT GREEN : out std logic;
VIDOUT BLUE : out std logic;
   VIDOUT_VSYNC : out std_logic); 
   VIDOUT_HSYNC : out std_logic;
```
end opb s3board vga;

architecture Behavioral of opb\_s3board\_vga is

constant BASEADDR : std logic vector(31 downto 0) := X"FEFF1000";

-- Video parameters

```
; 
 constant HTOTAL : integer := 800
 constant HBACK PORCH : integer := 48;
constant HACTIVE : integer := 640;
  constant HSYNC : integer := 96; 
 constant HFRONT PORCH : integer := 16;
```
constant VBACK PORCH : integer := 33; ; constant VACTIVE : integer := 480 constant VFRONT PORCH : integer := 10; constant VTOTAL : integer := 525; constant VSYNC : integer := 2;

```
-- 512 X 8 dual-ported Xilinx block RAM
DOA : out std logic vector (7 downto 0);
  component RAMB4_S8_S8 
   port (
```

```
ADDRA : in std logic vector (8 downto 0);
    DIA : in std logic vector (7 downto 0);
ENA : in std logic;
DOB : out std logic vector (7 downto 0);
ADDRB : in std logic vector (8 downto 0);
DIB : in std logic vector (7 downto 0);
     ENB : in std_logic; 
RSTB : in std logic;
    WEB : in std logic);
     CLKA : in std_logic; 
     RSTA : in std_logic; 
    WEA : in std logic;
     CLKB : in std_logic; 
  end component;
```

```
signal ABus : std logic vector (31 downto 0);
signal DBus : std logic vector (31 downto 0);
signal RNW : std logic;
  -- Signals latched from the OPB 
 signal select delayed : std logic;
```
signal DBus out : std logic vector (31 downto 0); -- Latched output signals for the OPB

-- Signals for the OPB-mapped RAM -- Address decode signal MemCycle1, MemCycle2 : std logic; -- State bits signal RamPageAddress : std logic vector (2 downto 0); signal RamSelect : std logic vector (7 downto 0); signal RST, WE : std logic vector (7 downto 0); signal DOUT0, DOUT1, DOUT2, DOUT3 : std\_logic\_vector(7 downto 0); signal DOUT4, DOUT5, DOUT6, DOUT7 : std logic vector(7 downto 0); signal ReadData : std logic vector(7 downto 0); signal ChipSelect : std\_logic;

```
signal Pixel Clock : std logic; -- 25 MHz clock divided from 50 MHz
                                  -- Shift register control
signal FontData : std logic vector(7 downto 0); -- Input to shift register
signal ShiftData : std logic vector(7 downto 0); -- Shift register data
  -- Signals for the video controller 
 signal LoadNShift : std logic;
```

```
signal VideoData : std logic; -- Serial out ANDed with blanking
```
signal Hcount : std logic vector(9 downto 0); -- Horizontal position (0-640) signal Vcount : std logic vector(9 downto 0); -- Vertical position (0-480) signal HBLANK N, VBLANK N : std logic; -- Blanking signals

signal FontLoad, LoadChar : std logic; -- Font/Character RAM read triggers signal FontAddr : std logic vector(10 downto 0); signal FontAddrTemp,FontAddrTemp2 : std logic vector(10 downto 0);

signal CharRamPage : std logic vector(2 downto 0); signal CharRamSelect N : std logic vector(4 downto 0); signal FontRamPage : std logic vector(1 downto 0); signal FontRamSelect N : std logic vector(2 downto 0); signal CharAddr : std logic vector(11 downto 0); signal CharColumn : std logic vector (9 downto 0); signal CharRow : std logic vector(9 downto 0); signal Column : std logic vector(6 downto 0); -- 0-79 signal Row : std logic vector(4 downto 0); -- 0-29 signal EndOfLine, EndOfField : std logic;

signal DOUTB0, DOUTB1, DOUTB2, DOUTB3 : std logic vector(7 downto 0); signal DOUTB4, DOUTB5, DOUTB6, DOUTB7 : std logic vector(7 downto 0);

signal FontDataTemp : std logic vector(7 downto 0);

```
attribute INIT 00 : string;
attribute INIT 07 : string;
 attribute INIT_01 : string; 
 attribute INIT_02 : string; 
attribute INIT 03 : string;
 attribute INIT_04 : string; 
 attribute INIT_05 : string; 
 attribute INIT_06 : string; 
attribute INIT 08 : string;
attribute INIT 09 : string;
```

```
attribute INIT 0a : string;
 attribute INIT 0b : string;
attribute INIT Of : string;
-- Standard 8x16 font taken from the Linux console font file "lat0-16.psfu"
00000000000";-- 1+32 --0+32 
 "000000001818001818183c3c3c180000000000000000000000000
----------------------------------start 
 ------------------------------------------
attribute INIT 01 of RAMB4 S8 S8 5 : label is
   "ffffffffffffffffffffffffffffffff00000000000000000000000000000000";-- 3+32 0x23 -- 
attribute INIT 02 of RAMB4 S8 S8 5 : label is
f0f00f0ff0f0";-- 0x25 0x24 
 "0f0ff0f00f0ff0f00f0ff0f00f0ff0f00f0ff0f00f0ff0f00f0f
 --wall wall 
---------------------------------------------------------------------------- 
---
 attribute INIT_03 of RAMB4_S8_S8_5 : label is 
010000000000003c3c3f3f3c3c0000000000";-- 0x27 0x26 
 "e7e7e7672a35eaf5eaf52a3f1f03
attribute INIT 04 of RAMB4 S8 S8 5 : label is
"00000000003c3cfcfc3c3c0000000000e7e7e7e654ac57af57af54fcf8c08000";-- 0x29 0x28
attribute INIT 05 of RAMB4 S8 S8 5 : label is
"0001031f3f2af5eaf57a352a67e7e7e70000003c3c3c3f3f3f3f3c3c0000000";-- 0x2b 0x2a
attribute INIT 06 of RAMB4 S8 S8 5 : label is
000000080c0f8fc54af57af57ac54e6e7e7e7";-- 0x2d 0x2c 
 "0000003c3c3cfcfcfcfc3c3c3c0
--------------------------------------------------- 
 ----------------------------
attribute INIT 07 of RAMB4 S8 S8 5 : label is
"af5faf5050ffcfc7c0c0f0f0f0f000007a3d1a1d1a0f030303030f0f0f0f0000";-- 0x2f 0x2e
 attribute INIT 0c : string;
 attribute INIT 0d : string;
 attribute INIT 0e : string;
  attribute INIT_00 of RAMB4_S8_S8_0 : label is 
  -- "21646c726f57206f6c6c6548"; 
      "2d2c2b2a2222222229282726"; 
  attribute INIT_00 of RAMB4_S8_S8_5 : label is 
   -- ! space 
2+32 0x22 
  --white black 
  -- Car ud2 + Car ud1 
  -- Car ud4 + Car ud3 
  -- Car ud6 + Car ud5 
 -- Car ud8 + Car ud7
```

```
 -- Car lr2 + Car lr1 
  attribute INIT_08 of RAMB4_S8_S8_5 : label is 
   "5ebc58b858f0c0c0c0c0f0f0f0f00000f5faf50a05fff3e303030f0f0f0f0000";-- 0x31 0x30 
attribute INIT 09 of RAMB4 S8 S8 5 : label is
"0000f0f0f0f0c0c0c7cfffa050af5faf00000f0f0f0f030303030f1a1d1a3d7a";-- 0x33 0x32
attribute INIT 0a of RAMB4 S8 S8 5 : label is
"0000f0f0f0f0c0c0c0f058b858bc5e00000f0f0f0f0303e3f3ff050af5faf5";-- 0x35 0x34
------------------------------------------------------------------ 
 -------------
0000000000000000000";-- 0x37 0x36 
 "ffffffffff7f3f1f0f070301000000000f07030100000
attribute INIT Oc of RAMB4 S8 S8 5 : label is
000000000000000000080808080808080808080808080800000";-- 0x39 0x38 
 "0000000000000
70101010101010101010100000000000000000000000000000000";-- 0x3b 0x3a 
 "000f2bd73b0
----------------------------------- 
 ----------------------------------------------
"000000001818001818180cc6c67c00000000000006030180c060c183060000000";-- 31+32 --30+32
------------------------------------- 
 ----------------------------------------------
"00000000c6c6c6c6fec6c66c38100000000000007cc0dcdededec6c6c67c0000";--A @ -- 0x41 0x40
attribute INIT 02 of RAMB4 S8 S8 6 : label is
attribute INIT 04 of RAMB4 S8 S8 6 : label is
6c6c6fec6c6c6c60000";-- 41+32 --40+32 
 "000000003c18181818181818183c000000000000c6c6c
attribute INIT 05 of RAMB4 S8 S8 6 : label is
   -- Car lr4 + Car lr3 
   -- Car lr6 + Car lr5 
   -- Car lr8 + Car lr7 
 attribute INIT 0b of RAMB4 S8 S8 5 : label is
   -- P2 P1 
  -- P4 P3
  attribute INIT_0d of RAMB4_S8_S8_5 : label is 
   -- P6 P5 
 attribute INIT 0e of RAMB4 S8 S8 5 : label is
   "0000000000000000000000000000000000f0d4ebdce080808080808080808080";-- 0x3d 0x3c 
   -- P8 P7 
 attribute INIT Of of RAMB4 S8 S8 5 : label is
  attribute INIT_00 of RAMB4_S8_S8_6 : label is 
  attribute INIT_01 of RAMB4_S8_S8_6 : label is 
   "000000003c66c2c0c0c0c0c2663c000000000000fc666666667c666666fc0000";--C B 
   "00000000fe6662606878686266fe000000000000f86c6666666666666cf80000";--E D 
  attribute INIT_03 of RAMB4_S8_S8_6 : label is 
   "000000003a66c6c6dec0c0c2663c000000000000f06060606878686266fe0000";--G F 
-- I H
```
 "00000000e666666c78786c6666e600000000000078cccccc0c0c0c0c0c1e0000";-- K J  $"00000000c6c6c6c6d6feeeec600000000000fee6662606060606060f00000"; - - M L$ attribute INIT 08 of RAMB4 S8 S8 6 : label is "000000007cc6c6060c3860c6c67c000000000000e66666666c7c66666fc0000";-- 51+32 --50+32 attribute INIT Ob of RAMB4 S8 S8 6 : label is  $"000000006ce {e}fed 6d6d6c6c6c6c600000000000010386c c6c6c6c6c6c6c60000"; - - W V$ "000000003c181818183c66666666000000000000c6c66c7c38387c6cc6c60000";-- Y X 5A "000000003c30303030303030303c000000000000fec6c26030180c86c6fe0000";-- [ Z -- 5B attribute INIT 0e of RAMB4 S8 S8 6 : label is 0000000001830303000"; "0000000076cccccc7c0c7800000000000000000000000 666666c786060e00000"; "000000007cc6c0c0c0c67c0000000000000000007c666 "000000007cc6c0c0fec67c0000000000000000076cccccccc6c3c0c0c1c0000"; 06060f060646c380000";-- 71+32 --70+32 "0078cc0c7ccccccccccc76000000000000000000f0606 66666766c6060e00000"; "000000003c181818181838001818000000000000e6666 0000e6666c78786c666060e00000003c66660606060606060e0006060000"; "0000 attribute INIT\_06 of RAMB4\_S8\_S8\_6 : label is attribute INIT\_07 of RAMB4\_S8\_S8\_6 : label is "000000007cc6c6c6c6c6c6c6c67c000000000000c6c6c6c6cedefef6e6c60000";-- O N "00000e0c7cded6c6c6c6c6c6c67c000000000000f0606060607c666666fc0000";-- Q P attribute INIT\_09 of RAMB4\_S8\_S8\_6 : label is  $- - 9$  R attribute INIT 0a of RAMB4 S8 S8 6 : label is "000000007cc6c6c6c6c6c6c6c6c60000000000003c1818181818185a7e7e0000";-- U T attribute INIT\_0c of RAMB4\_S8\_S8\_6 : label is attribute INIT 0d of RAMB4 S8 S8 6 : label is "000000003c0c0c0c0c0c0c0c0c3c00000000000000060c183060c00000000000";-- 61+32 --60+32 attribute INIT Of of RAMB4 S8 S8 6 : label is "00ff0000000000000000000000000000000000000000000000000000c66c3810"; attribute INIT\_00 of RAMB4\_S8\_S8\_7 : label is attribute INIT\_01 of RAMB4\_S8\_S8\_7 : label is attribute INIT\_02 of RAMB4\_S8\_S8\_7 : label is attribute INIT\_03 of RAMB4\_S8\_S8\_7 : label is attribute INIT\_04 of RAMB4\_S8\_S8\_7 : label is attribute INIT\_05 of RAMB4\_S8\_S8\_7 : label is attribute INIT\_06 of RAMB4\_S8\_S8\_7 : label is "00000000c6d6d6d6d6feec000000000000000000183430303030303030700000"; attribute INIT\_07 of RAMB4\_S8\_S8\_7 : label is "000000007cc6c6c6c6c67c000000000000000000666666666666dc0000000000"; attribute INIT\_08 of RAMB4\_S8\_S8\_7 : label is

```
 "001e0c0c7ccccccccccc76000000000000f060607c6666666666dc0000000000";-- 81+32 --80+32 
attribute INIT Ob of RAMB4 S8 S8 7 : label is
"000000006cfed6d6d6c6c6000000000000000000183c66666666660000000000";
"00f80c067ec6c6c6c6c6c6c00000000000000000c66c3838386cc60000000000";03018ccfe0000000000";-- 91+32 --90+32 
 "000000000e18181818701818180e000000000000fec66
8181818181818180000"; 
 "0000000070181818180e1818187000000000000018181
 attribute INIT 09 of RAMB4 S8 S8 7 : label is
   "000000007cc60c3860c67c000000000000000000f06060606676dc0000000000"; 
 attribute INIT 0a of RAMB4 S8 S8 7 : label is
   "0000000076cccccccccccc0000000000000000001c3630303030fc3030100000"; 
 attribute INIT 0c of RAMB4_S8_S8_7 : label is
 attribute INIT 0d of RAMB4 S8 S8 7 : label is
 attribute INIT 0e of RAMB4 S8 S8 7 : label is
 attribute INIT Of of RAMB4 S8 S8 7 : label is
```

```
00000000000dc760000"; -- 95+32 --94+32 
 "000000003c1818183c666666660066000000000000000
```
begin -- Behavioral

```
------------------------------ 
 -----------------------------------------------
-- Remaining 1.5K holds the font (3 block RAMs)
  -- 
  -- Instances of the block RAMs 
  -- Each is 512 bytes, so 4K total 
  -- 
  ----------------------------------------------------------------------------- 
  -- First 2.5K is used for characters (5 block RAMs) 
  -- 
  -- Port A is used for communication with the OPB 
  -- Port B is for video 
  RAMB4_S8_S8_0 : RAMB4_S8_S8 
   port map ( 
     DOA => DOUT0, 
     ADDRA => ABus(8 downto 0), 
     CLKA => OPB_Clk,
```

```
 DIA => DBus(7 downto 0), 
ENA => '1',RSTA => RST(0),
WEA => WE(0),
 DOB => DOUTB0, 
 ADDRB => CharAddr(8 downto 0), 
 CLKB => Pixel_Clock, 
DIB => X"00",
ENB = > '1',
RSTB => CharRamSelect N(0),
WEB => '0');
```

```
 RAMB4_S8_S8_1 : RAMB4_S8_S8 
  port map ( 
   ADDRA => ABus(8 downto 0),
   DIA => DBus(7 downto 0), 
   WEA => WE(1),
    ADDRB => CharAddr(8 downto 0), 
   ENB = > '1',
   RSTB => CharRamSelect_N(1),
   DOA => DOUT1, 
    CLKA => OPB_Clk, 
   ENA \Rightarrow '1',
   RSTA => RST(1),
    DOB => DOUTB1, 
    CLKB => Pixel_Clock, 
   DIB => X"00",
   WEB => '0');
```

```
 RAMB4_S8_S8_2 : RAMB4_S8_S8 
DOA => DOUT2,
ADDRA => ABus(8 downto 0),
DIA => DBus(7 downto 0),
RSTA => RST(2),
   port map ( 
    CLKA => OPB_Clk,
    ENA \qquad \Rightarrow '1',
    WEA => WE(2),
     DOB => DOUTB2,
```

```
 ADDRB => CharAddr(8 downto 0), 
RSTB => CharRamSelect N(2),
   RAMB4_S8_S8_3 : RAMB4_S8_S8 
DOA => DOUT3,
ADDRA => ABus(8 downto 0),
DIA => DBus(7 downto 0),
RSTA => RST(3),
ADDRB => CharAddr (8 downto 0),
RSTB => CharRamSelect N(3),
   RAMB4_S8_S8_4 : RAMB4_S8_S8 
DOA => DOUT4,
ADDRA => ABus(8 downto 0),
DIA => DBus(7 downto 0),
RSTA => RST(4),
ADDRB => CharAddr(8 downto 0),
     CLKB => Pixel_Clock, 
    DIB => X"00",
    ENB = > '1',
    WEB = > '0');
   port map ( 
    CLKA => OPB_C1k,
    ENA \qquad \Rightarrow '1',
    WEA => WE(3),
    DOB => DOUTB3,
     CLKB => Pixel_Clock, 
    DIB => X"00",
    ENB = > '1',
    WEB => '0');
   port map ( 
    CLKA => OPB_Clk,
    ENA = > '1',
    WEA = > WE(4),DOB => DOUTB4,
     CLKB => Pixel_Clock, 
    DIB => X"00",
```

```
ENB \implies '1',
```
 $RSTB$  => CharRamSelect  $N(4)$ ,

```
WEB = > '0');
   RAMB4_S8_S8_5 : RAMB4_S8_S8 
DOA => DOUT5,
ADDRA => ABus(8 downto 0),
DIA => DBus(7 downto 0),
RSTA => RST(5),
ADDRB => FontAddr (8 downto 0),
RSTB => FontRamSelect N(0),
   RAMB4_S8_S8_6 : RAMB4_S8_S8 
DOA => DOUT6,
ADDRA => ABus(8 downto 0),
DIA => DBus(7 downto 0),
RSTA => RST(6),
ADDRB => FontAddr (8 downto 0),
   port map ( 
   CLKA => OPB_Clk,
    ENA \Rightarrow '1',
    WEA => WE(5),
    DOB => DOUTB5,
     CLKB => Pixel_Clock, 
    DIB => X"00",
    ENB = > '1',
    WEB => '0');
   port map ( 
    CLKA => OPB_Clk, 
    ENA \Rightarrow '1',
    WEA => WE(6),
    DOB => DOUTB6,
```

```
 CLKB => Pixel_Clock,
```

```
DIB => X"00",
ENB \implies '1',
```

```
RSTB => FontRamSelect N(1),
```

```
WEB => '0');
```

```
 RAMB4_S8_S8_7 : RAMB4_S8_S8 
DOA => DOUT7,
   port map (
```

```
 ADDRA => ABus(8 downto 0), 
DIA => DBus(7 downto 0),
RSTA => RST(7),
ADDRB => FontAddr(8 downto 0),
RSTB => FontRamSelect N(2),
     CLKA => OPB_Clk, 
    ENA = > '1',
    WEA => WE(7),
     DOB => DOUTB7, 
     CLKB => Pixel_Clock, 
    DIB => X"00",
    ENB = > '1',
    WEB = > '0');
```

```
----------------------------------------------- 
 ------------------------------
-- OPB-RAM controller
------------------------------------------------------- 
 ----------------------
-- Unused OPB control signals
-- Latch the relevant OPB signals from the OPB, since they arrive late
LatchOPB: process (OPB Clk, OPB Rst)
Abus \leq ( others \Rightarrow '0' );
    DBus \leq ( others \Rightarrow '0' );
select delayed <= '0';
elsif OPB Clk'event and OPB Clk = '1' then
select delayed <= OPB Select;
  -- 
- - -VGA errack \leftarrow '0';VGA retry \leq '0';
 VGA toutSup \leq '0';
  begin 
   if OPB_Rst = '1' then 
    RNW \leq -1'1';
     ABus <= OPB_ABus; 
     DBus <= OPB_DBus; 
     RNW <= OPB_RNW;
```

```
 end if; 
  end process LatchOPB; 
-- Address bits 31 downto 12 is our chip select
-- 11 downto 9 is the RAM page select
-- 8 downto 0 is the RAM byte select
'1' when select delayed = '1' and
     (ABus(31 downto 12) = BASEADDR(31 downto 12)) and
     MemCycle1 = '0' and MemCycle2 = '0' else 
RamPageAddress <= ABus(11 downto 9);
  "00000001" when RamPageAddress = "000" else 
"00000010" when RamPageAddress = "001" else
"00000100" when RamPageAddress = "010" else
"00001000" when RamPageAddress = "011" else
"00010000" when RamPageAddress = "100" else
   "00100000" when RamPageAddress = "101" else 
"10000000" when RamPageAddress = "111" else
0000"; 
 "0000
MemCycleFSM : process(OPB Clk, OPB Rst)
if OPB Rst = '1' then
elsif OPB Clk'event and OPB Clk = '1' then
MemCycle2 <= MemCycle1;
MemCycle1 <= ChipSelect;
end process MemCycleFSM;
  ChipSelect <= 
    '0'; 
  RamSelect <= 
   "01000000" when RamPageAddress = "110" else 
  begin 
     MemCycle1 <= '0'; 
     MemCycle2 <= '0'; 
   end if;
```

```
VGA_xferAck <= MemCycle2;
```

```
WE <RamSelect when ChipSelect = '1' and RNW = '0' and OPB Rst = '0' else
  "00000000"; 
not RamSelect when ChipSelect = '1' and RNW = '1' and OPB Rst = '0' else
 ReadData <= DOUT0 or DOUT1 or DOUT2 or DOUT3 or 
DOUT4 or DOUT5 or DOUT6 or DOUT7 when MemCycle1 = '1'
            else "00000000"; 
-- DBus(31 downto 24) is the byte for addresses ending in 0
DBus out <= ReadData & ReadData & ReadData & ReadData;
 end process GenDOut; 
VGA DBus <= DBus out;
------------------------------------------------------ 
 ----------------------
------------------------------------------------ 
 -----------------------------
Pixel clk divider : process (Pixel Clock 2x, OPB Rst)
 begin 
if OPB Rst = '1' then
elsif Pixel Clock 2x'event and Pixel Clock 2x = '1' then
     Pixel_Clock <= not Pixel_Clock; 
 RST <  "11111111"; 
  GenDOut: process (OPB_Clk, OPB_Rst) 
  begin 
   if OPB_Rst = '1' then 
    DBus_out <= ( others => '0');
   elsif OPB_Clk'event and OPB_Clk = '1' then 
   end if; 
  -- 
  -- Video controller 
  -- 
  -- Pixel clock divider 
    Pixel Clock <= '0';
```

```
 end if; 
 -- Horizontal and vertical counters 
  if OPB Rst = '1' then
   elsif Pixel_Clock'event and Pixel_Clock = '1' then 
Hount \leq (others \Rightarrow '0');
end process HCounter;
 EndOfLine \leq '1' when Hcount = HTOTAL - 1 else '0';
 VCounter: process (Pixel_Clock, OPB_Rst) 
if OPB Rst = '1' then
Vcount \leq (others \Rightarrow '0');
elsif Pixel Clock'event and Pixel Clock = '1' then
      if EndOfField = '1' then 
Vcount \leq (others \leq '0');
       else 
end if;
EndOfField \leq 1' when Vcount = VTOTAL - 1 else '0';
 end process Pixel clk divider;
  HCounter : process (Pixel_Clock, OPB_Rst) 
  begin 
    Hount \leq (others \leq '0');
     if EndOfLine = '1' then 
     else 
     Hcount \leq Hcount + 1;
     end if; 
   end if; 
  begin 
     if EndOfLine = '1' then 
       Vcount \leq Vcount + 1;
     end if; 
   end if; 
  end process VCounter;
```
-- State machines to generate HSYNC, VSYNC, HBLANK, and VBLANK

```
 HSyncGen : process (Pixel_Clock, OPB_Rst) 
if OPB Rst = '1' then
elsif Pixel Clock'event and Pixel Clock = '1' then
VIDOUT HSYNC <= '0';
end process HSyncGen;
 HBlankGen : process (Pixel_Clock, OPB_Rst) 
  if OPB Rst = '1' then
elsif Pixel Clock'event and Pixel Clock = '1' then
if Hcount = HSYNC + HBACK PORCH - 1 then
elsif Hcount = HSYNC + HBACK PORCH + HACTIVE - 1 then
end process HBlankGen;
VSyncGen : process (Pixel Clock, OPB Rst)
if OPB Rst = '1' then
VIDOUT VSYNC <= '1';
   elsif Pixel_Clock'event and Pixel_Clock = '1' then 
       if EndOfField = '1' then 
       elsif VCount = VSYNC - 1 then 
end if;
  begin 
     VIDOUT_HSYNC <= '0'; 
     if EndOfLine = '1' then 
     VIDOUT HSYNC <= '1';
     elsif Hcount = HSYNC - 1 then
     end if; 
   end if; 
  begin 
   HBLANK N \leq 0';
     HBLANK N \leq 1';
     HBLANK N \leq 0';
     end if; 
   end if; 
  begin 
     if EndOfLine ='1' then 
        VIDOUT_VSYNC <= '1'; 
        VIDOUT_VSYNC <= '0'; 
     end if; 
   end if;
```

```
 end process VSyncGen; 
  VBlankGen : process (Pixel_Clock, OPB_Rst) 
VBLANK N \leq 0';
elsif Pixel Clock'event and Pixel Clock = '1' then
if EndOfLine ='1' then
       if Vcount = VSYNC + VBACK_PORCH - 1 then 
elsif VCount = VSYNC + VBACK PORCH + VACTIVE - 1 then
-- RAM read triggers and shift register control
  begin 
  if OPB Rst = '1' then
       VBLANK N \leq 1';
       VBLANK N \leq 0';
      end if; 
     end if; 
   end if; 
  end process VBlankGen;
```

```
--LoadChar <= '1' when Hcount(2 downto 0) = X''5'' else '0';
FontLoad \leq 1' when Hoount (2 downto 0) = X"6" else '0';
LoadNShift \leq '1' when Hcount (2 downto 0) = X"7" else '0';
```
--------------------------------------------------- ---------------------------

------------------------------------------------- -----------------------------

-- Correction of 4 needed to calculate the character address before the  $CharColumn \le Hcount - HSYNC - HBACK PORCH + 4;$ Column  $\leq$  CharColumn(9 downto 3); -- /8 CharRow <= Vcount - VSYNC - VBACK PORCH; Row  $\lt$ = CharRow(8 downto 4); -- / 16 -- character is displayed

-- Column + Row \* 80 CharAddr <= Column +

"0" & Row(4 downto 0) & "000000") + (

```
 ("000" & Row(4 downto 0) & "0000"); 
"11101" when CharRamPage = "001" else
"10111" when CharRamPage = "011" else
"01111" when CharRamPage = "100" else
-- Most significant bit of character ignored
FontAddr(10 downto 4) <=UTB2(6 downto 0) or 
 (DOUTB0(6 downto 0) or DOUTB1(6 downto 0) or DO
     DOUTB3(6 downto 0) or DOUTB4(6 downto 0)); 
-- Unusual addressing: font only holds 96 of 128 possible characters
 -- First 32 characters appear twice 
 FontRamPage <= FontAddr(10 downto 9); 
 FontRamSelect N <=
    "110" when FontRamPage = "01" else 
    "011" when FontRamPage = "11" else 
---------------------------------------------- 
----------------------------
FontData <= DOUTB5 or DOUTB6 or DOUTB7;
DelayFontData: process (Pixel Clock, OPB Rst)
      if OPB_Rst = '1' then 
FontDataTemp <= X"00";
elsif Pixel Clock'event and Pixel Clock = '1' then
                FontAddrTemp2 <= FontAddr; 
 CharRamPage \leq CharAddr(11 downto 9);
  CharRamSelect_N <= 
    "11110" when CharRamPage = "000" else 
    "11011" when CharRamPage = "010" else 
    "11111"; 
 FontAddr(3 downto 0) \leq CharRow(3 downto 0);
    "110" when FontRamPage = "00" else 
    "101" when FontRamPage = "10" else 
    "111"; 
begin 
           if FontLoad = '1' then 
                FontDataTemp <= FontData;
```
end if;

end if;

```
end process DelayFontData;
```

```
-------------------------------------------------------------------------- 
 ShiftRegister: process (Pixel_Clock, OPB_Rst) 
elsif Pixel Clock'event and Pixel Clock = '1' then
      ShiftData <= FontDataTemp; 
ShiftData <= ShiftData(6 downto 0) & ShiftData(7);
VideoOut: process (Pixel Clock, OPB Rst)
if OPB Rst = '1' then
VIDOUT BLUE \leq '0';
elsif Pixel Clock'event and Pixel Clock = '1' then
if VideoData = '1' and HBLANK N = '1' and VBLANK N = '1' then
if FontAddrTemp(10 downto 9) = "01" then
if FontAddrTemp(8 downto 4) = "00100" then
VIDOUT RED <= '1';
VIDOUT GREEN <= '0';
             VIDOUT BLUE <= '0';
          elsif FontAddrTemp(8 downto 4) = "00011" then 
  -- Shift register 
  begin 
  if OPB Rst = '1' then
     ShiftData <= X"AB"; 
     if LoadNShift = '1' then 
      FontAddrTemp <= FontAddrTemp2; 
     else 
     end if; 
   end if; 
  end process ShiftRegister; 
 VideoData <= ShiftData(7);
  -- Video signals going to the "video DAC" 
  begin 
    VIDOUT RED \leq '0';
    VIDOUT GREEN <= '0';
              VIDOUT_RED <= '0';
```

```
VIDOUT BLUE \leq '1';
elsif FontAddrTemp(8 downto 4) >= "00110" and FontAddrTemp(8 downto 4) <= "10101"
VIDOUT RED <= '1';
VIDOUT GREEN <= '1';
elsif FontAddrTemp(8 downto 4) >= "10110" and FontAddrTemp(8 downto 4) <= "11101"
             VIDOUT GREEN <= '0';

 else
             VIDOUT RED \leq 1':
VIDOUT GREEN <= '1';
             VIDOUT BLUE \leq '1';
         else 
        VIDOUT GREEN \leq '1';
        end if; 
elsif VideoData = '0' and HBLANK N = '1' and VBLANK N = '1' then
if FontAddrTemp(10 downto 9) = "01" then
if FontAddrTemp(8 downto 4) = "00100" then
VIDOUT RED <= '1';
then 
             VIDOUT BLUE <= '0';
then 
             VIDOUT RED \leq \leq '1';
             VIDOUT BLUE \leq '1';
              end if; 
             VIDOUT RED \leq '1';
        VIDOUT BLUE \leq '1';
              VIDOUT_GREEN <= '1'; 
             VIDOUT BLUE \leq '1';
```

```
 VIDOUT_RED <= '0'; 
 VIDOUT_GREEN <= '0'; 
VIDOUT BLUE <= '0';
```
elsif FontAddrTemp(8 downto 4) = "00011" then

VIDOUT RED <= '0'; VIDOUT\_GREEN <= '0'; VIDOUT\_BLUE <= '1';

VIDOUT GREEN <= '0';

elsif FontAddrTemp(8 downto 4) >= "10110" and FontAddrTemp(8 downto 4) <= "11101"

elsif FontAddrTemp(8 downto 4) >= "00110" and FontAddrTemp(8 downto 4) <= "10101"

then

then

```
VIDOUT RED <= '0';
              VIDOUT_GREEN <= '0'; 
             VIDOUT BLUE <= '0';
          else 
             VIDOUT_RED <= '0'; 
end if;
     else 
VIDOUT RED <= '0';
end if;
             VIDOUT GREEN <= '0';
              VIDOUT_BLUE <= '0'; 
              end if; 
          else 
              VIDOUT_RED <= '0'; 
        VIDOUT GREEN <= '0';
         VIDOUT_BLUE <= '0'; 
     VIDOUT_GREEN <= '0'; 
     VIDOUT_BLUE <= '0'; 
   end if;
```

```
 end process VideoOut;
```

```
VIDOUT CLK <= Pixel Clock;
```
end Behavioral;

 $//TestApp.c$ \* \* Copyright (c) 2004 Xilinx, Inc. All rights reserved. \* COURTESY TO YOU. BY PROVIDING THIS DESIGN, CODE, OR INFORMATION AS \* ONE POSSIBLE IMPLEMENTATION OF THIS FEATURE, APPLICATION OR \* IS FREE FROM ANY CLAIMS OF INFRINGEMENT, AND YOU ARE RESPONSIBLE \* FOR OBTAINING ANY RIGHTS YOU MAY REQUIRE FOR YOUR IMPLEMENTATION \* XILINX EXPRESSLY DISCLAIMS ANY WARRANTY WHATSOEVER WITH RESPECT TO \* THE ADEQUACY OF THE IMPLEMENTATION, INCLUDING BUT NOT LIMITED TO \* ANY WARRANTIES OR REPRESENTATIONS THAT THIS IMPLEMENTATION IS FREE \* FROM CLAIMS OF INFRINGEMENT, IMPLIED WARRANTIES OF MERCHANTABILITY \* AND FITNESS FOR A PARTICULAR PURPOSE.  $\star/$ // Modified by C.C. Liu Y.D. Lee // Located in: microblaze 0/include/xparameters.h nclude "xparameters.h" #i nclude "xutil.h" #i #include "xintc l.h" #include "xuartlite l.h" #include "xgpio l.h" //////////////////////////////////////////////////////////////////////////// // #define uCAR 0x01 efine dCAR 0x02 #d efine lCAR 0x03 #d #define rCAR 0x04 #define pennant 0x05 #define wall 0x06 efine road 0x07 #d #define white 0x08 75 #define up 0x #define down 0x72 /\* \* \* Xilinx, Inc. \* XILINX IS PROVIDING THIS DESIGN, CODE, OR INFORMATION "AS IS" AS A \* STANDARD, XILINX IS MAKING NO REPRESENTATION THAT THIS IMPLEMENTATION #define left 0x6B

#define right 0x74

//////////////////////////////////////////////////////////////////////////////

#define FONT\_OFFSET 0xA00

/\* Address of a particular character on the screen (rows are 80) \*/ #define CHAR(c,r) \

 $((\text{unsigned char }*) (\text{XPAR VGA BASEADDR}))[(c) + ((r) << 6) + ((r) << 4)])$ 

/\* Start of font memory \*/ #define FONT ((unsigned char \*)XPAR\_VGA\_BASEADDR + FONT\_OFFSET)

#### ////////////////////////////////////////////////////////////////////////// ////

void print car(unsigned char uctemp); void print map(void); unsigned char KBdir(void);

int  $x_{col\_map} = 1$ ; int y row map =  $28;$ unsigned char  $exFlag = 0;$ int x  $flag = 38;$ int  $y_f$ lag = 0;

unsigned char map [30]  $[40] =$   $\{$ , 0, 0, 0, 0, 1, 0, 0, 0, 0, 0, 1, 0, 0, 0, 0, 0, 0, 0, 0, 0, 0, 0, 0, { 0, 0, 0, 0, 0, 0  $0, 0, 0, 0, 0, 0, 0, 1, 0, 2, 0, \}$ , 1, 1, 1, 0, 1, 0, 1, 0, 1, 0, 0, 0, 0, 0, 0, 1, 1, 0, 0, 1, 1, 1, 1, { 0, 1, 1, 1, 1, 1 1, 1, 1, 1, 1, 0, 0, 1, 0, 0, 0, 0, 0, { 0, 0, 0, 0, 0, 0, 1, 1, 1, 0, 1, 0, 1, 0, 1, 1, 1, 1, 1, 1, 1, 1, 1, 1, 0, 0, 1, 1, 1, 0, 0, 0, 0, 0, 0, 0, 1, 0, 0, 0,}, 0, 0, 0, 0, 1, 0, 0, 0, 1, 0, 0, 0, 0, 0, 0, 0, 0, 0, 0, 0, 1, 1, 0, 0, 0, { 0, 1, 0, 1, 0, 1, 1, 1, 1, 1, 0, 0, 1, 0, 1, 1, }, , 1, 0, 1, 1, 1, 1, 1, 1, 0, 1, 1, 1, 1, 1, 1, 1, 1, 0, 0, 0, 0, 1, 1, { 0, 0, 0, 1, 1, 1 1, 0, 1, 0,}, 1, 0, 0, 0, 0, 0, 0, 0, 0, 0, 0, 1, 0, 0, 0, 0, 0, 0, 1, 0, 0, 0, 0, 0, 0, 0, 0, 1, 0, 0, 0, 0, 1, 1, { 0, 1, 0, 1, 1, 1, 1, 1, 1, 0, 1, 0,}, 1, , 1, 0, { 0, 1, 1, 1, 1, 0, 1, 1, 1, 1, 1, 1, 0, 1, 1, 1, 1, 1, 1, 1, 1, 0, 1, 1, 1, 1, 1 1, 0, 1, 0, 0, 0, 0, 1, 0, 1, 0, }, //40 col 30 row

 { 0, 0, 0, 0, 0, 0, 0, 1, 0, 0, 0, 0, 0, 0, 0, 0, 0, 0, 0, 0, 1, 0, 0, 0, 0, 0, 0, 0, 0, 0, 1, 0, 1, 1, 1, 1, 1, 1, 1, 0, 1, 1, 1, 1, 1, 1, 1, 1, 1, 0, 1, 0, { 0, 1, 1, 1, 1, 1, 0, 1, 1, 1, 0, 0, 0, 1, 0, 0, 0, 0, 0, 1, 0, 1, 0, 0, 0, 0, 1, 1, 1, 1, 0, 1, 1, { 0, 0, 1, 1, 1, 0, 0, 1, 0, 1, 0, 1, 0, }, , 0, 1, 1, 1, 0, 0, 0, { 1, 1, 0, 1, 1, 1, 1, 0, 1, 1, 0, 1, 1, 1, 0, 1, 0, 1, 0, 0, 0, 0 0, 0, 0, 0, 1, 0, 1, 0, 1, 0,}, 0, , 1, 1, { 0, 1, 0, 1, 0, 0, 0, 0, 0, 0, 0, 1, 0, 0, 0, 1, 0, 1, 0, 1, 1, 1, 0, 1, 1, 1, 1 { 0, 0, 0, 1, 0, 1, 1, 1, 1, 1, 1, 1, 0, 1, 1, 0, 1, 0, 1, 0, 0, 0, 0, 0, 0, 0, 0, 0, 0, 0, 0, 0, 0, 0, 0, 0, 1, 0, 1, 0, 3, 1, 1, 0, 0, 0, 0, 0, 0, 0, 1, 0, 1, 0, 0, 0, 1, 0, 1, 0, 1, 1, 1, 1, 1, 1, 1, 1, { 0, 1, 1, 0, 1, 0, 1, 0, 1, 0, 1, 0, 0, 0, 1, 1, 1, 1, 0, 1, 0, 1, 0, 0, 0, 1, 0, 1, 0, 0, 0, 0, 0, 1, 1, 1, 0, { 0, 1, 1, 1, 1, 1, 1, 0,}, 0, 0, 1, 0, 0, 0, 0, 1, 0, 0, 0, 0, 0, 0, 0, 0, 0, 1, 0, 1, 1, 1, 0, 1, 1, 1, 1, 1, 0, 1, 1, 1, 1, { 0, 0, 0, 0, 0, 1, 0, 1, 1, 1, 0, 0, 1, 0, 1, 0, }, 1, 1, 1, 0, 1, 1, 1, 1, 1, 1, 1, 1, 0, 1, 1, 0, 0, 1, 0, 0, 0, 0, 0, 1, 0, 0, 0, { 1, 1,  $0, 0, 1, 0, 0, 0, 0, 1, 0, 0, 0,$  0, 0, 0, 1, 0, 0, 0, 0, 0, 1, 0, 0, 0, 1, 1, 1, 0, 1, 0, { 0, 0, 0, 0, 1, 0, 0, 0, 0, 0, , 0, 1, 0, 0, 0, 1, 1, 1, 1, 1, 0, 0, 0, 0, 0, 1, 0, { 0, 0, 0, 0, 1, 0, 1, 1, 1, 1, 1, 1 , 0, 1, 0, 1, 1, 1, 0, 0, 0, 1, 1, 1, 1, 1, 1, 1, 1, { 0, 0, 0, 0, 0, 0, 0, 0, 0, 0, 0, 1 { 1, 1, 1, 1, 1, 1, 1, 1, 1, 0, 1, 0, 1, 0, 1, 0, 0, 0, 1, 0, 0, 1, 0, 0, 0, 0, 0, 0, 0, { 0, 0, 0, 0, 0, 1, 0, 0, 1, 0, 1, 0, 1, 0, 1, 0, 1, 1, 1, 1, 0, 1, 0, 0, 1, 1, 1, 1, 1, , 0, 1, 0, 1, 0, 1, 0, 0, 0, 0, 1, 0, 0, 1, 0, 0, 0, { 0, 0, 0, 0, 0, 1, 0, 1, 0, 0, 0, 1 0, 1, 0, 1, 0, 1, 0, 1, 1, 1, 1, 0, 0, 1, 0, 1, 0, { 0, 0, 0, 0, 0, 1, 0, 1, 1, 1, 1, 1, , 0, 1, 0, 1, 0, 1, 0, 1, 0, 0, 0, 0, 0, 1, 0, 1, 0, { 0, 0, 0, 1, 0, 1, 0, 1, 0, 0, 0, 1 , 0, 1, 0, 1, 0, 1, 0, 1, 0, 1, 1, 1, 1, 1, 0, 1, 0, { 0, 0, 0, 1, 0, 1, 0, 1, 0, 1, 0, 1 , 0, 0, 0, 0, 0, 1, 0, 1, 0, 1, 0, 0, 0, 1, 0, 1, 0, { 0, 0, 0, 1, 0, 1, 0, 1, 0, 1, 0, 11, 0, 1, 0, 0, 1, 0, 1, 0, 1, 0,}, 0, 0, 1, 0, 0, 1, 0, 1, 0, 1, 0,}, 1, 1, 1, 1, 1, 1, 0, 1, 0, 1, 0,}, 1, 1, 1, 0, 1, 1, 1, 1, 1, 1, 0,}, 0, 0, 1, 0, 0, 0, 0, 0, 0, 1, 0,}, 1, 0, 1, 1, 1, 1, 1, 1, 0, 1, 0,}, 0, 0, 1, 0, 0, 0, 0, 1, 0, 1, 0,}, 1, 0, 1, 0, 1, 0, 0, 1, 0, 1, 0,}, 1, 0, 1, 0, 1, 0, 0, 1, 0, 1, 0,}, 1, 0, 1, 0, 1, 0, 0, 1, 0, 1, 0,}, 1, 0, 1, 0, 1, 0, 0, 1, 0, 1, 0,}, 1, 0, 0, 0, 1, 0, 0, 0, 0, 1, 0,},

```
1, 1, 1, 1, 1, 1, 1, 1, 1, 1, 0,}, 
 { 0, 0, 0, 1, 0, 1, 0, 1, 0, 1, 0, 1, 0, 0, 1, 1, 1, 1, 0, 1, 0, 1, 0, 1, 0, 1, 0, 1, 0, 
\{ 0, 0, 0, 1, 0, 0, 0, 0, 0, 1, 0, 1, 1, 1, 1, 0, 0, 0, 0, 1, 0, 1, 0, 1, 0, 1, 0, 1, 0,, 0, 0, 0, 0, 0, 0, 0, 1, 0, 0, 0, 1, 0, 0, 0, 1, 0, 
 { 0, 0, 0, 1, 0, 0, 0, 0, 0, 1, 0, 0
1, 0, 0, 0, 0, 0, 0, 1, 0, 0, 0,}, 
1, 1, 1, 1, 1, 1, 0, 0, 0, 0, 0,}, 
0, 0, 0, 0, 0, 0, 0, 1, 0, 0, 0,}};
```

```
///////////////////////////////////////////////////////////////////////////////
```

```
while (!XUartLite mIsReceiveEmpty(XPAR RS232 BASEADDR)) {
uart character = XUartLite RecvByte(XPAR RS232 BASEADDR);
int uart interrupt count = 0;
char uart character;
/* UART interrupt service routine */
void uart int handler(void *baseaddr p) {
   /* While UART receive FIFO has data */ 
     /* Read a character */ 
    ++uart interrupt count;
   } 
} 
/* Must be a power of two */ 
#define SCANCODE_BUFFER_SIZE 16 
unsigned char scancode_buffer[SCANCODE_BUFFER_SIZE]; 
int scancode buffer head = 0;
int scancode_buffer_tail = 0; 
int character_available() 
{ 
  int result; 
 microblaze disable interrupts();
  result = scancode_buffer_head != scancode_buffer_tail; 
  microblaze_enable_interrupts(); 
  return result; 
}
```

```
unsigned char get character()
{ 
  unsigned char result; 
  microblaze_disable_interrupts(); 
 scancode buffer tail = (scancode buffer tail + 1) & (SCANCODE BUFFER SIZE - 1);
microblaze enable interrupts();
unsigned int scan code = 0;/* PS/2 Keyboard interrupt service routine */
int next head;
keyboard interrupt count++;
/* We're reading a scancode and the keyboard clock fell: sample the data */(XGpio mReadReg(XPAR PS2IO BASEADDR, XGPIO DATA OFFSET) << 9);
   next_head = (scancode_buffer_head + 1) & (SCANCODE_BUFFER SIZE - 1);
if (next head != scancode buffer tail) {
     /* buffer is not full; add the character */ 
scancode buffer [scancode buffer head] = scan code;
scancode buffer head = next head;
/* Acknowledge the interrupt */
XGpio mWriteReg(XPAR PS2IO BASEADDR, XGPIO ISR OFFSET, 1);
 result = scancode buffer[scancode buffer tail];
  return result; 
} 
int keyboard interrupt count = 0;
unsigned int keyboard bit = 11;void ps2 int handler(void *baseaddr p)
{ 
 scan\_code = (scan\_code \gg 1)if (-+keyboard bit == 0) {
    /* keycode is ready */ 
    } 
    keyboard_bit = 11; 
   scan code = 0; }
}
```

```
/* Write a text string on the display */ 
void put string(char *string, int column, int row)
{ 
 char *p = \&(CHAR(colum, row));while (*p++ = *string++) ; 
void put block(char Btype, int column, int row)
     unsigned char i,j; 
char uCARs[8] = \{0x26, 0x27, 0x28, 0x29, 0x2a, 0x2b, 0x2c, 0x2d\};char dCARs[8] = \{0x2a, 0x27, 0x28, 0x2d, 0x26, 0x2b, 0x2c, 0x29\};char lCASE[8] = {0x2e, 0x2f, 0x30, 0x31, 0x32, 0x33, 0x34, 0x35};char rCARs[8] = \{0x2e, 0x2f, 0x30, 0x31, 0x32, 0x33, 0x34, 0x35\};char pennants[8] = \{0x36,0x37,0x38,0x39,0x3a,0x3b,0x3c,0x3d\};char walls[8] = \{0x24, 0x24, 0x24, 0x24, 0x24, 0x24, 0x24, 0x24\};
char white walls[8] = \{0x23,0x23,0x23,0x23,0x23,0x23,0x23,0x23\};char *q = \&(CHAR(colum, (row+1))); break; 
case wall:
                    *p++ = walls[j]; break; 
                case white: 
\text{*p++ = white walls[j];} case uCAR: 
                    *p++ = uCARS[j];*p_{++} = dCARS[j];} 
{ 
     char roads[8] = \{0x22, 0x22, 0x22, 0x22, 0x22, 0x22, 0x22, 0x22\};
     char *p = \&(CHAR(column, row));
     for (j=0; j<=3; j++) { 
           switch (Btype) 
\{ case road: 
                    *p_{++} = \text{roads}[j]; break; 
                     break; 
                case dCAR: 
                     break;
```

```
 case lCAR: 
                        *_{p++} = 1CARs[j]; break; 
                       *p++ = rCARS[j];break;
*q_{++} = \text{roads[j]},break;
                       *q_{++} = \text{walls}[j];*q_{++} = white walls[j];
*q_{++} = dCARS[j];*q_{++} = 1CARS[j];*q_{++} = rCARS[j];*q_{++} = pennants[j];
                   case rCAR: 
                   case pennant: 
                        *p_{++} = pennants[j];
                        break; 
            } 
      } 
     for (j=4; j<=7; j++) { 
            switch (Btype) 
             { 
                   case road: 
b and the state of the state of the state of the state of the state of the state of the state of the state of the state of the state of the state of the state of the state of the state of the state of the state of the stat
                   case wall: 
                         break; 
                   case white: 
                         break; 
                   case uCAR: 
                       *q_{++} = uCARS[j]; break; 
                   case dCAR: 
                         break; 
                   case lCAR: 
                         break; 
                   case rCAR: 
                         break; 
                   case pennant: 
                         break;
```

```
 } 
      } 
} 
int main (void) { 
// int i,j;
// int x col = 0;
```

```
unsigned char uctemp;
// int y row = 0;
```

```
// unsigned char exFlag = 0;
```
print ("Hello World! $\r \n \text{with } r \n \text{ with } r \n \text{ with$ 

// put string("The Digilent Spartan 3 board says \"Hello from NCTU\"", 0, 1);

```
microblaze enable interrupts();
/* Register the UART interrupt handler in the vector table */XIntc RegisterHandler (XPAR_OPB_INTC_0_BASEADDR, XPAR_OPB_INTC_0_RS232_INTERRUPT_INTR,
(XInterruptHandler)uart int handler, (void *)0);
/* Register the keyboard interrupt handler */
XIntc RegisterHandler(XPAR_OPB_INTC_0_BASEADDR, XPAR_OPB_INTC_0_SYSTEM_PS2C_INTR,
(XInterruptHandler)ps2 int handler, (void *)0;
/* Start the interrupt controller */XIntc_mMasterEnable(XPAR_OPB_INTC_0_BASEADDR);
\frac{1}{x} Enable timer and UART interrupt requests in the interrupt controller */
XIntc_mEnableIntr(XPAR_OPB_INTC_0_BASEADDR,
XPAR_RS232_INTERRUPT_MASK | XPAR_SYSTEM_PS2C_MASK);
XUartLite mEnableIntr(XPAR RS232 BASEADDR);
   /* Enable MicroBlaze interrupts */ 
   /* Enable UART interrupts */ 
// for (j; j) {
```

```
// if (character available()) \{
```

```
print("Got scancode ");
/
```

```
 putnum(get_character()); 
//
```

```
print(\sqrt[n]{r\cdot n});
//
```

```
\frac{1}{2}// for (i = 0; i < 1000; i++) ; /* delay */
print car(up);
put string ("~~ START GAME ~~", 33, 19);
for (;;)uctemp = KBdir();if (uctemp)
if ((map[y_row_map][x_col_map]==1)||(y_row_map<0))
if ((map[y_row_map][x_col_map]==1)||(y_row_map>29))
                 } 
                 break; 
if ((map[y_row_map][x_col_map]==1)||(x_col_map<0))
                    x_{col\_map} += 1; break; 
             case right: 
1/}
//print the Map 
print_map();
{ 
     { 
         switch (uctemp) 
         { 
             case up: 
                y_r \text{row}_map -= 1;
\{y_row_map +=1; } 
                 break; 
             case down: 
                y row map += 1;\{y_row_map -=1;
             case left: 
                x_{col\_map} -= 1;
\{ }
```

```
x col map += 1;if ((map[yrowmap][xcolmap]=-1)||(xcolmap>39)){ 
                        x col map - = 1;
                    break; 
               default: break; 
          } 
print car(uctemp);
if ((x col map == x flag) & (y row map == y flag))put string("~~ YOU WIN ^ ^",35,19);
((x \text{ col }map-9+j)<0) \mid ((y \text{ row }map-7+i)<0) \mid ((x \text{ col }map-9+j)>39) \mid ((y \text{ row }map-7+i)>29))put block(white,4*j,2*i);
put block(pennant, 4*j, 2*i);
 } 
         print_map();
     } 
      { 
          return 0; 
     } 
} 
     print("Goodbye! \r\n"); 
     return 0; 
} 
void print_map(void) 
{ 
     unsigned char i,j; 
    for (i=0; i<15; i++) { 
         for (j=0; j<20; j++) { 
               if 
\{ continue; 
               } 
              if(map[y_row_map-7+i][x_col_map-9+j] == 2)
               {
```

```
 } 
              else if(\text{map}[y_rrow\_map-7+i][x_col\_map-9+j] == 1)put block(wall, 4*j, 2*ij;
              { 
              } 
void print car(unsigned char uctemp)
switch (uctemp)
               put_block(uCAR,36,14); 
               break; 
              put block(dCAR, 36, 14);
              put_block(lCAR,36,14); 
put block(rCAR, 36, 14);
unsigned char uctemp;
if (character available())
uctemp = get character();
\{ \} } 
               else 
                   put block(road, 4*j, 2*i);
          } 
     } 
} 
{ 
      { 
          case up: 
          case down: 
               break; 
          case left: 
               break; 
          case right:
               break; 
      } 
} 
// Control 
unsigned char KBdir(void) 
{ 
      { 
          if (exFlag == 1)
```

```
 { 
           switch (uctemp) 
scancode buffer head = scancode buffer tail;
                exFlag = 0; return 0; 
              case up: 
                 return up; 
case down:
                exFlag = 0;return down; 
exFlag = 0;return left;
exFlag = 0;return right;
exFlag = 1; return 0; 
       } 
return 0;
\{ \} case 0xf0: 
                exFlag = 0; case left: 
              case right: 
              default: return 0; 
           } 
       } 
       if (uctemp == 0xe0) 
       {
```
}

}